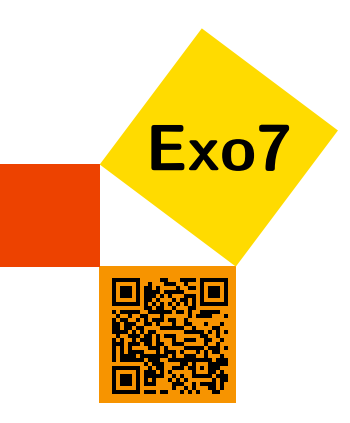

# Le binôme. Les symboles ∑ et ∏

Exercices de Jean-Louis Rouget. Retrouver aussi cette fiche sur [www.maths-france.fr](http://www.maths-france.fr)

\* très facile \*\* facile \*\*\* difficulté moyenne \*\*\*\* difficile \*\*\*\*\* très difficile I : Incontournable T : pour travailler et mémoriser le cours

# <span id="page-0-0"></span>Exercice 1 IT Identités combinatoires

*La difficulté va en augmentant graduellement de facile à assez difficile sans être insurmontable.*

- 1. Calculer  $\binom{n}{0}$  $\binom{n}{0} + \binom{n}{1}$  $\binom{n}{1} + ... + \binom{n}{n}$  $\binom{n}{n}$ .
- 2. Montrer que  $\binom{n}{0}$  $\binom{n}{0} + \binom{n}{2}$  $\binom{n}{2} + \binom{n}{4}$  $\binom{n}{4} + \ldots = \binom{n}{1}$  $\binom{n}{1} + \binom{n}{3}$  $\binom{n}{3} + \binom{n}{5}$  $\binom{n}{5} + \dots$  et trouver la valeur commune des deux sommes.
- 3. Calculer les sommes  $\binom{n}{0}$  $\binom{n}{0} + \binom{n}{3}$  $\binom{n}{3} + \binom{n}{6}$  $\binom{n}{6} + ...$  et  $\binom{n}{0}$  $\binom{n}{0} + \binom{n}{4}$  $\binom{n}{4} + \binom{n}{8}$  $\binom{n}{8} + ...$
- 4. Montrer que  $\forall n \in \mathbb{N}^*, \forall k \in [\![1,n]\!], k \binom{n}{k}$  $\binom{n}{k}$  =  $n \binom{n-1}{k-1}$  $\binom{n-1}{k-1}$ .
- 5. Montrer que  $\binom{n}{0}$  $\binom{n}{0}^2 + \binom{n}{1}$  $\binom{n}{1}^2 + \ldots + \binom{n}{n}$  $\binom{n}{n}^2 = \binom{2n}{n}$  $\binom{2n}{n}$  (utiliser le polynôme  $(1+x)^{2n}$ ).
- 6. Calculer les sommes  $0.\binom{n}{0}$  $\binom{n}{0} + 1 \cdot \binom{n}{1}$  $\binom{n}{1} + ... + n \cdot \binom{n}{n}$  $\binom{n}{n}$  et  $\frac{\binom{n}{0}}{1} + \frac{\binom{n}{1}}{2} + \dots + \frac{\binom{n}{n}}{n+1}$  $\frac{\sqrt{n}}{n+1}$  (considérer dans chaque cas un certain polynôme astucieusement choisi).
- 7. Montrer que  $\binom{p}{p}$  $\binom{p}{p} + \binom{p+1}{p}$  $\binom{+1}{p}$ ... +  $\binom{n}{p}$  $\binom{n}{p} = \binom{n+1}{p+1}$  $p+1 \choose p+1$  où  $0 \le p \le n$ . Interprétation dans le triangle de PASCAL ?
- 8. (a) Soit  $I_n = \int_0^1 (1 x^2)^n dx$ . Trouver une relation de récurrence liant  $I_n$  et  $I_{n+1}$  et en déduire  $I_n$  en fonction de *n* (faire une intégration par parties dans  $I_n - I_{n+1}$ ).
	- (b) Démontrer l'identité valable pour  $n \geq 1 : 1 \frac{\binom{n}{1}}{3} + \frac{\binom{n}{2}}{5} + \dots + (-1)^n \frac{\binom{n}{n}}{2n+1} = \frac{2.4 \dots (2n)}{1.3 \dots (2n+1)}$  $\frac{2.4....(2n)}{1.3...(2n+1)}$ .

 $\blacksquare$ [Correction](#page-2-0)  $\blacksquare$  [005137]

## <span id="page-0-1"></span>Exercice 2 \*\*

Quel est le coefficient de  $a^4b^2c^3$  dans le développement de  $(a-b+2c)^9$ .  $\blacksquare$ [Correction](#page-4-0)  $\blacksquare$  [005138]

#### <span id="page-0-2"></span>Exercice 3 \*\*I

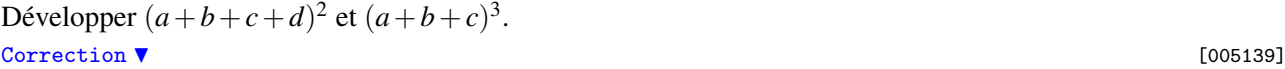

#### <span id="page-0-3"></span>Exercice 4 \*\*\*

Soit  $(n, a, b) \in \mathbb{N}^* \times ]0, +\infty[\times]0, +\infty[$ . Quel est le plus grand terme du développement de  $(a + b)^n$ ?  $\blacksquare$ [Correction](#page-4-2)  $\blacksquare$  [005140]

## <span id="page-0-4"></span>Exercice 5 \*

Résoudre dans N∗ l'équation *n*  $\binom{n}{1} + \binom{n}{2}$  $\binom{n}{2} + \binom{n}{3}$  $\binom{n}{3} = 5n.$ [Correction](#page-5-0)  $\blacktriangledown$  [005141]

#### <span id="page-0-5"></span>Exercice 6 IT

Cet exercice est consacré aux sommes de termes consécutifs d'une suite arithmétique ou d'une suite géométrique.

\n- 1. (\*) Calculate 
$$
\sum_{i=3}^{n} i, n \in \mathbb{N} \setminus \{0, 1, 2\}, \sum_{i=1}^{n} (2i - 1), n \in \mathbb{N}^*
$$
, et  $\sum_{k=4}^{n+1} (3k + 7), n \in \mathbb{N} \setminus \{0, 1, 2\}$ .
\n- 2. (\*) Calculate  $\text{h} = \text{h} = 1, 1111...$  =  $\lim_{n \to +\infty} 1, \underbrace{11...1}_{n}$  et  $\text{h} = \text{h} = 0, 9999...$  =  $\lim_{n \to +\infty} 0, \underbrace{99...9}_{n}$ .
\n- 3. (\*) Calculate  $\underbrace{1-1+1-...+(-1)^{n-1}}_{n}$ ,  $n \in \mathbb{N}^*$ .
\n- 4. (\*) Calculate  $\frac{1}{2} + \frac{1}{4} + \frac{1}{8} + \dots = \lim_{n \to +\infty} \sum_{k=1}^{n} \frac{1}{2^k}$ .
\n- 5. (\*\*) Calculate  $\sum_{k=0}^{n} \cos \frac{k\pi}{2}, n \in \mathbb{N}$ .
\n- 6. (\*\*) Soient  $n \in \mathbb{N}$  et  $\theta \in \mathbb{R}$ . Calculate  $\sum_{k=0}^{n} \cos(k\theta)$  et  $\sum_{k=0}^{n} \sin(k\theta)$ .
\n- 7. (\*\*) Pour  $x \in [0,1]$  et  $n \in \mathbb{N}^*$ , on pose  $S_n = \sum_{k=1}^{n} (-1)^{k-1} \frac{x^k}{k}$ . Determine  $\lim_{n \to +\infty} S_n$ .
\n- 8. (\*\*) On pose  $u_0 = 1$  et, pour  $n \in \mathbb{N}$ ,  $u_{n+1} = 2u_n - 3$ .
\n- (a) Calculate  $\lim_{n \to +\infty} \sum_{k=0}^{n} u_k$ .
\n- (b) Calculate  $\sum_{k=$

#### $\blacksquare$ [Correction](#page-5-1)  $\blacksquare$  [005142]

# <span id="page-1-0"></span>Exercice 7 Sommes télescopiques

Calculer les sommes suivantes :

- 1. (\*\*)  $\sum_{k=1}^{n} \frac{1}{k(k+1)}$  $\frac{1}{k(k+1)}$  et  $\sum_{k=1}^{n} \frac{1}{k(k+1)}$ *k*(*k*+1)(*k*+2)
- 2. (\*\*\*) Calculer  $S_p = \sum_{k=1}^n k^p$  pour  $n \in \mathbb{N}^*$  et  $p \in \{1, 2, 3, 4\}$  (dans chaque cas, chercher un polynôme  $P_p$ de degré *p* + 1 tel que  $P_p(x+1) - P_p(x) = x^p$ .
- 3. (\*\*) Calculer  $\sum_{k=1}^{n}$  arctan  $\frac{1}{k^2+k+1}$  (aller relire certaines formules établies dans une planche précédente).
- 4. (\*\*) Calculer  $\sum_{k=1}^{n} \arctan \frac{2}{k^2}$ .

 $\overline{\text{Correction}}$  $\overline{\text{Correction}}$  $\overline{\text{Correction}}$   $\blacksquare$  [005143]

## <span id="page-1-1"></span>Exercice 8 I Calculer les sommes suivantes :

- 1.  $(**)\sum_{1\leq i < j \leq n} 1$ .
- 2.  $(**)\sum_{1\leq i,j\leq n} j$  et  $\sum_{1\leq i < j \leq n} j$ .
- 3. (\*)  $\sum_{1 \le i,j \le n} i j$ .
- 4. (\*\*\*) Pour  $n \in \mathbb{N}^*$ , on pose  $u_n = \frac{1}{n^2}$  $\frac{1}{n^5}$  ∑ $_{k=1}^n$  ∑ $_{h=1}^n$ (5*h*<sup>4</sup> − 18*h*<sup>2</sup> $k^2$  + 5 $k^4$ ). Déterminerlim<sub>*n*→+∞ *u<sub>n</sub>* (utiliser les</sub> résultats de l'exercice [7,](#page-1-0) 2)).

 $\blacksquare$ [Correction](#page-9-0)  $\blacktriangledown$  [005144]

## <span id="page-1-2"></span>Exercice 9 I

- 1. (\*) Calculer  $\prod_{k=1}^{n} (1 + \frac{1}{k}), n \in \mathbb{N}^*$ .
- 2. (\*\*\*) Calculer  $\prod_{k=1}^{n} \cos \frac{a}{2^k}, a \in ]0, \pi[, n \in \mathbb{N}^*$ .

[Correction](#page-10-0)  $\blacktriangledown$  [005145]

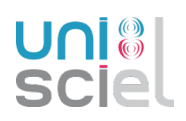

Retrouver cette fiche et d'autres exercices de maths sur [exo7.emath.fr](http://exo7.emath.fr) 2

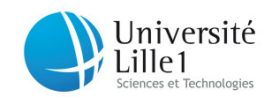

## <span id="page-2-0"></span>Correction de [l'exercice](#page-0-0) [1](#page-0-0) ▲

1. D'après la formule du binôme de NEWTON,

$$
\forall n \in \mathbb{N}, \ \sum_{k=0}^{n} {n \choose k} = (1+1)^{n} = 2^{n}.
$$

2. Soit *n* un entier naturel non nul. Posons  $S_1 = \sum_{k=0}^{E(n/2)}$  $\binom{E(n/2)}{k=0}$   $\binom{n}{2k}$  $\sum_{2k}^{n}$  et  $S_2 = \sum_{k=0}^{E((n-1)/2)}$  $\sum_{k=0}^{E((n-1)/2)} {n \choose 2k}$  $\binom{n}{2k+1}$ . Alors

$$
S_1 - S_2 = \sum_{k=0}^{n} (-1)^k {n \choose k} = (1-1)^n = 0 \text{ (car } n \ge 1),
$$

et donc  $S_1 = S_2$ . Puis  $S_1 + S_2 = \sum_{k=0}^n {n \choose k}$  $\binom{n}{k} = 2^n$ , et donc  $S_1 = S_2 = 2^{n-1}$ .

$$
\boxed{\forall n \in \mathbb{N}^*, \binom{n}{0} + \binom{n}{2} + \binom{n}{4} + \ldots = \binom{n}{1} + \binom{n}{3} + \binom{n}{5} + \ldots = 2^{n-1}.}
$$

3. En posant  $j = e^{2i\pi/3}$ , on a :

$$
\sum_{k=0}^{n} {n \choose k} = (1+1)^n = 2^n, \sum_{k=0}^{n} {n \choose k} j^k = (1+j)^n \text{ et } \sum_{k=0}^{n} {n \choose k} j^{2k} = (1+j^2)^n.
$$

En additionnant ces trois égalités, on obtient

$$
\sum_{k=0}^{n} {n \choose k} (1+j^{k}+j^{2k}) = 2^{n} + (1+j)^{n} + (1+j^{2})^{n}.
$$

Maintenant,

- si *k* ∈ 3N, il existe *p* ∈ N tel que *k* = 3*p* et  $1 + j^k + j^{2k} = 1 + (j^3)^p + (j^3)^{2p} = 3$  car  $j^3 = 1$ .
- $\le$  si *k* ∈ 3N+1, il existe *p* ∈ N tel que *k* = 3*p*+1 et 1 + *j*<sup>k</sup> + *j*<sup>2*k*</sup> = 1 + *j*(*j*<sup>3</sup>)<sup>*p*</sup> + *j*<sup>2</sup>(*j*<sup>3</sup>)<sup>2*p*</sup> = 1 + *j* + *j*<sup>2</sup> = 0
- $\le$  si *k* ∈ 3N+2, il existe *p* ∈ N tel que *k* = 3*p* + 2 et 1 + *j*<sup>*k*</sup> + *j*<sup>2*k*</sup> = 1 + *j*<sup>2</sup>(*j*<sup>3</sup>)<sup>*p*</sup> + *j*<sup>4</sup>(*j*<sup>3</sup>)<sup>2*p*</sup> = 1 + *j*<sup>2</sup> + *j* = 0.

Finalement,  $\sum_{k=0}^{n} \binom{n}{k}$  $\sum_{k=0}^{n} (1+j^k+j^{2k}) = 3\sum_{k=0}^{E(n/3)}$  $\binom{E(n/3)}{k=0}$   $\binom{n}{3}$  $\binom{n}{3k}$ . Par suite,

$$
\sum_{k=0}^{E(n/3)} \binom{n}{3k} = \frac{1}{3} (2^n + (1+j)^n + (1+j^2)^n) = \frac{1}{3} (2^n + 2 \operatorname{Re}((1+j)^n))
$$

$$
= \frac{1}{3} (2^n + 2 \operatorname{Re}((-j^2)^n)) = \frac{1}{3} (2^n + 2 \cos \frac{n\pi}{3})
$$

4. Pour  $1 \leq k \leq n$ , on a

$$
k\binom{n}{k} = k \frac{n!}{k!(n-k)!} = n \frac{(n-1)!}{(k-1)!((n-1)-(k-1))!} = k\binom{n-1}{k-1}.
$$

5.  $\binom{2n}{n}$  $\binom{2n}{n}$  est le coefficient de  $x^n$  dans le développement de  $(1+x)^{2n}$ . Mais d'autre part ,

$$
(1+x)^{2n} = (1+x)^n (1+x)^n = \left(\sum_{k=0}^n \binom{n}{k} x^k\right) \left(\sum_{k=0}^n \binom{n}{k} x^k\right).
$$

Dans le développement de cette dernière expression, le coefficient de  $x^n$  vaut  $\sum_{k=0}^n \binom{n}{k}$  $\binom{n}{k}\binom{n}{n-k}$  ou encore  $\sum_{k=0}^{n}$   $\binom{n}{k}$  $(k)$ <sup>n</sup> $(k)$ <sup>2</sup>. Deux polynômes sont égaux si et seulement si ils ont mêmes coefficients et donc

$$
\binom{2n}{n} = \sum_{k=0}^{n} \binom{n}{k}^2.
$$

6. **1ère solution.** Pour *x* réel, posons  $P(x) = \sum_{k=1}^{n} k {n \choose k}$  $\binom{n}{k} x^{k-1}$ .

Pour *x* réel,

$$
P(x) = \left(\sum_{k=0}^{n} {n \choose k} x^{k}\right)' = \left((1+x)^{n}\right)' = n(1+x)^{n-1}.
$$

En particulier, pour  $x = 1$ , on obtient :

$$
\sum_{k=1}^{n} k \binom{n}{k} = n(1+1)^{n-1} = n2^{n-1}.
$$

2ème solution. D'après 4),

$$
\sum_{k=1}^{n} k \binom{n}{k} = \sum_{k=1}^{n} n \binom{n-1}{k-1} = n \sum_{k=0}^{n-1} \binom{n-1}{k} = n(1+1)^{n-1} = n2^{n-1}.
$$

**1ère solution.** Pour *x* réel, posons  $P(x) = \sum_{k=0}^{n} {n \choose k}$  $\binom{n}{k}$  $\frac{x^{k+1}}{k+1}$  $\frac{x^{k+1}}{k+1}$ . On a

$$
P'(x) = \sum_{k=0}^{n} {n \choose k} x^{k} = (1+x)^{n},
$$

et donc, pour *x* réel,

$$
P(x) = P(0) + \int_0^x P'(t) dt = \int_0^1 (1+t)^n dt = \frac{1}{n+1}((1+x)^{n+1} - 1).
$$

En particulier, pour  $x = 1$ , on obtient

$$
\sum_{k=0}^{n} \frac{\binom{n}{k}}{k+1} = \frac{2^{n+1}-1}{n+1}.
$$

**2ème solution.** D'après 4),  $(n+1)$  $\binom{n}{k}$  $\binom{n}{k}$  =  $(k+1)\binom{n+1}{k+1}$  $\binom{n+1}{k+1}$  et donc

$$
\sum_{k=0}^{n} \frac{\binom{n}{k}}{k+1} = \sum_{k=0}^{n} \frac{\binom{n+1}{k+1}}{n+1} = \frac{1}{n+1} \sum_{k=1}^{n+1} \binom{n+1}{k} = \frac{1}{n+1} ((1+1)^{n+1} - 1) = \frac{2^{n+1} - 1}{n+1}.
$$

7. Pour  $1 \le k \le n-p$ ,  $\binom{p+k}{n}$  $\binom{p+k+1}{p+1}$  $\binom{p+k+1}{p+1} - \binom{p+k}{p+1}$  $p+h \choose p+1$  (ce qui reste vrai pour  $k = p$  en tenant compte de  $\binom{p}{p+1}$  $_{p+1}^{p}$ ) = 0). Par suite,

$$
\sum_{k=0}^{n-p} {p+k \choose p} = 1 + \sum_{k=1}^{n-p} {p+k+1 \choose p+1} - {p+k \choose p+1} = 1 + \sum_{k=2}^{n-p+1} {p+k \choose p+1} - \sum_{k=1}^{n-p} {p+k \choose p+1}
$$

$$
= 1 + {n+1 \choose p+1} - 1 = {n+1 \choose p+1}.
$$

Interprétation dans le triangle de PASCAL. Quand on descend dans le triangle de PASCAL, le long de la colonne *p*, du coefficient  $\binom{p}{p}$  $\binom{p}{p}$  (ligne *p*) au coefficient  $\binom{p}{n}$  $\binom{p}{n}$  (ligne *n*), et que l'on additionne ces coefficients, on trouve  $\binom{n+1}{n+1}$  $p+1 \choose p+1$  qui se trouve une ligne plus bas et une colonne plus loin.

8. (a) Pour *n* naturel donné, posons  $I_n = \int_0^1 (1 - x^2)^n dx$ . Une intégration par parties fournit :

$$
I_n - I_{n+1} = \int_0^1 ((1 - x^2)^n - (1 - x^2)^{n+1}) dx = \int_0^1 x^2 (1 - x^2)^n dx = \int_0^1 x \cdot x (1 - x^2)^{n+1} dx
$$
  
=  $\left[ -x \frac{(1 - x^2)^{n+1}}{2(n+1)} \right]_0^1 + \frac{1}{2(n+1)} \int_0^1 (1 - x^2)^{n+1} dx = \frac{1}{2(n+1)} I_{n+1}$ 

et donc  $2(n+1)(I_n - I_{n+1}) = I_{n+1}$  ou encore :

$$
\forall n \in \mathbb{N}, (2n+3)I_{n+1} = 2(n+1)I_n.
$$

On a déjà  $I_0 = 1$ . Puis, pour  $n \ge 1$ ,

$$
I_n = \frac{2n}{2n+1} I_{n-1} = \frac{2n}{2n+1} \frac{2n-2}{2n-1} \dots \frac{2}{3} I_0 = \frac{(2n)(2n-2)\dots 2}{(2n+1)(2n-1)\dots 3\dots 1}.
$$

#### (b) Pour *n* naturel non nul donné :

$$
1 - \frac{\binom{n}{1}}{3} + \frac{\binom{n}{2}}{5} + \dots + (-1)^n \frac{\binom{n}{n}}{2n+1} = \int_0^1 (1 - \binom{n}{1} x^2 + \binom{n}{2} x^4 + \dots + (-1)^n \binom{n}{n} x^{2n} dx
$$

$$
= \int_0^1 (1 - x^2)^n dx = I_n = \frac{(2n)(2n-2)\dots 2}{(2n+1)(2n-1)\dots 3.1}.
$$

#### <span id="page-4-0"></span>Correction de [l'exercice](#page-0-1) [2](#page-0-1) A

La formule du binôme de NEWTON fournit

$$
(a-b+2c)^9 = \sum_{k=0}^{9} {9 \choose k} (a-b)^k (2c)^{9-k} = (a-b)^9 + \dots + {9 \choose 6} (a-b)^6 (2c)^3 + \dots + (2c)^9.
$$

Ensuite,

$$
(a-b)^6 = \sum_{k=0}^6 {6 \choose k} a^k (-b)^{6-k} = a^6 - \dots + {6 \choose 4} a^4 b^2 - \dots + b^6.
$$

Le coefficient cherché est donc

$$
\binom{9}{6}\binom{6}{4}2^3 = \frac{9.8.7}{3.2}\frac{6.5}{2}.2^3 = 3.4.7.3.5.8 = 10080.
$$

# <span id="page-4-1"></span>Correction de [l'exercice](#page-0-2) [3](#page-0-2) A

$$
(a+b+c+d)^2 = a^2 + b^2 + c^2 + d^2 + 2(ab+ac+ad+bc+bd+cd)
$$

et

$$
(a+b+c)^3 = a^3+b^3+c^3+3(a^2b+ab^2+a^2c+ac^2+b^2c+bc^2)+6abc.
$$

# <span id="page-4-2"></span>Correction de [l'exercice](#page-0-3) [4](#page-0-3)  $\blacktriangle$

Soit *n* un entier naturel non nul. Le terme général du développement de  $(a + b)^n$  est  $u_k = \binom{n}{k}$  $\binom{n}{k} a^k b^{n-k}, 0 \leq k \leq n.$ Pour  $0 \le k \le n-1$ , on a :

$$
\frac{u_{k+1}}{u_k} = \frac{\binom{n}{k+1}a^{k+1}b^{n-k-1}}{\binom{n}{k}a^k b^{n-k}} = \frac{n-k}{k+1}\frac{a}{b}.
$$

Par suite,

$$
\frac{u_{k+1}}{u_k} > 1 \Leftrightarrow \frac{n-k}{k+1} \frac{a}{b} > 1 \Leftrightarrow (n-k)a > (k+1)b \Leftrightarrow k < \frac{na-b}{a+b}.
$$

1er cas. Si  $\frac{na-b}{a+b} > n-1$  (ce qui équivaut à *n* <  $\frac{a}{b}$  $\frac{a}{b}$ ), alors la suite  $(u_k)_{0 \leq k \leq n}$  est strictement croissante et le plus grand terme est le dernier :  $a^n$ .

2ème cas. Si  $\frac{na-b}{a+b}$  ≤ 0 (ce qui équivaut à *n* ≤  $\frac{b}{a}$  $\frac{b}{a}$ ), alors la suite  $(u_k)_{0 \leq k \leq n}$  est strictement décroissante et le plus grand terme est le premier :  $b^n$ .

3ème cas. Si 0 <  $\frac{na-b}{a+b}$  ≤ *n*−1. Dans ce cas, la suite est strictement croissante puis éventuellement momentanément constante, suivant que *na*−*<sup>b</sup> a*+*b* soit un entier ou non, puis strictement décroissante (on dit que la suite u est unimodale). Si  $\frac{na-b}{a+b} \notin \mathbb{N}$ , on pose  $k = E(\frac{na-b}{a+b})$  $\frac{a-a-b}{a+b}$  + 1, la suite *u* croit strictement jusqu'à ce rang puis redécroit stricte-

ment. Le plus grand des termes est celui d'indice *k*, atteint une et une seule fois.

Si  $\frac{na-b}{a+b}$  ∈ N, le plus grand des termes est atteint deux fois à l'indice *k* et à l'indice *k* + 1.

# <span id="page-5-0"></span>Correction de [l'exercice](#page-0-4) [5](#page-0-4) A

Pour  $n \geqslant 3$ ,

$$
\binom{n}{1} + \binom{n}{2} + \binom{n}{2} = 5n \Leftrightarrow n + \frac{n(n-1)}{2} + \frac{n(n-1)(n-2)}{6} = 5n
$$
  

$$
\Leftrightarrow n(-24+3(n-1)+(n-1)(n-2)) = 0 \Leftrightarrow n^2 - 25 = 0
$$
  

$$
\Leftrightarrow n = 5.
$$

#### <span id="page-5-1"></span>Correction de [l'exercice](#page-0-5) [6](#page-0-5) ▲

1. Soit  $n \geq 3$ .

$$
\sum_{i=3}^{n} i = \frac{(3+n)(n-2)}{2} = \frac{(n-2)(n+3)}{2}.
$$

Soit  $n \in \mathbb{N}^*$ .

$$
\sum_{i=1}^{n} (2i - 1) = \frac{(1 + (2n - 1))n}{2} = n^2
$$

et

$$
\sum_{k=4}^{n+1} (3k+7) = \frac{(19+3n+10)(n-2)}{2} = \frac{1}{2}(3n+29)(n-2) = \frac{1}{2}(3n^2+23n-58).
$$

2. Soit  $n \in \mathbb{N}^*$ . Posons  $u_n = 1, \underbrace{11...1}$  $\sum_{n}$ . On a

$$
u_n = 1 + \sum_{k=1}^n \frac{1}{10^k} = 1 + \frac{1}{10} \frac{1 - \frac{1}{10^n}}{1 - \frac{1}{10}} = 1 + \frac{1}{9} (1 - \frac{1}{10^n}) = \frac{10}{9} - \frac{1}{9 \cdot 10^n}.
$$

Quand *n* tend vers  $+\infty$ ,  $\frac{1}{9.10^n}$  tend vers 0, et donc,  $u_n$  tend vers  $\frac{10}{9}$ .

$$
1,11111\ldots = \frac{10}{9}.
$$

Soit *n* ∈  $\mathbb{N}^*$ . Posons *u<sub>n</sub>* = 0,99...9  $\sum_{n}$ . On a

$$
u_n = \sum_{k=1}^n \frac{9}{10^k} = \frac{9}{10} \frac{1 - \frac{1}{10^n}}{1 - \frac{1}{10}} = 1 - \frac{1}{10^n}.
$$

Quand *n* tend vers  $+\infty$ ,  $\frac{1}{10^n}$  tend vers 0, et donc,  $u_n$  tend vers 1.

$$
\boxed{0,9999\ldots=1.}
$$

3. Soit  $n \in \mathbb{N}^*$ . Posons  $u_n = 1 - 1 + 1 - \dots + (-1)^{n-1}$ . On a

$$
u_n = \sum_{k=0}^{n-1} (-1)^k = \frac{1 - (-1)^n}{1 - (-1)} = \frac{1}{2} (1 - (-1)^n) = \begin{cases} 0 \text{ si } n \text{ est pair} \\ 1 \text{ si } n \text{ est impair} \end{cases}
$$

4. Soit  $n \in \mathbb{N}^*$ .  $\sum_{k=1}^n \frac{1}{2^k}$  $\frac{1}{2^k} = \frac{1}{2}$ 2  $\frac{1-\frac{1}{2^n}}{2^n}$  $\frac{1-\frac{1}{2^n}}{1-\frac{1}{2}}=1-\frac{1}{2^n}$  $\frac{1}{2^n}$ . Quand *n* tend vers  $+\infty$ , on obtient

$$
\frac{1}{2} + \frac{1}{4} + \frac{1}{8} + \dots = 1.
$$

5. Soit  $n \in \mathbb{N}$ .

$$
\sum_{k=0}^{n} \cos \frac{k\pi}{2} = \text{Re}\left(\sum_{k=0}^{n} e^{ik\pi/2}\right) = \text{Re}\left(\sum_{k=0}^{n} i^k\right)
$$
\n
$$
= \text{Re}\left(\frac{1 - e^{(n+1)i\pi/2}}{1 - e^{i\pi/2}}\right) = \text{Re}\left(\frac{e^{i(n+1)\pi/4} - 2i\sin\frac{(n+1)\pi}{4}}{-2i\sin\frac{\pi}{4}}\right) = \sqrt{2}\sin\frac{(n+1)\pi}{4}\cos\frac{n\pi}{4}
$$
\n
$$
= \frac{1}{\sqrt{2}}\sin\frac{(2n+1)\pi}{4} + \frac{1}{2} = \begin{cases} 1\sin\pi \in 4\mathbb{N} \cup (4\mathbb{N}+1) \\ 0\sin\pi \in (4\mathbb{N}+2) \cup (4\mathbb{N}+3) \end{cases}
$$

En fait, on peut constater beaucoup plus simplement que  $\cos 0 + \cos \frac{\pi}{2} + \cos \pi + \cos \frac{3\pi}{2} = 1 + 0 - 1 + 0 =$ 0, on a immédiatement  $S_{4n} = 1$ ,  $S_{4n+1} = S_{4n} + 0 = 1$ ,  $S_{4n+2} = S_{4n+1} - 1 = 0$  et  $S_{4n+3} = S_{4n+2} + 0 = 0$ .

6. Soient  $n \in \mathbb{N}$  et  $\theta \in \mathbb{R}$ . Posons  $C_n = \sum_{k=0}^n \cos(k\theta)$  et  $S_n = \sum_{k=0}^n \sin(k\theta)$ . Alors, d'après la formule de MOIVRE,

$$
C_n + iS_n = \sum_{k=0}^n (\cos(k\theta) + i\sin(k\theta)) = \sum_{k=0}^n e^{ik\theta} = \sum_{k=0}^n (e^{i\theta})^k.
$$

**- 1er cas.** Si  $\theta \notin 2\pi\mathbb{Z}$ , alors  $e^{i\theta} \neq 1$ . Par suite,

$$
C_n + iS_n = \frac{1 - e^{i(n+1)\theta}}{1 - e^{i\theta}} = e^{i\theta(n+1-1)/2} \frac{-2i\sin\frac{(n+1)\theta}{2}}{-2i\sin\frac{\theta}{2}} = e^{in\theta/2} \frac{\sin\frac{(n+1)\theta}{2}}{\sin\frac{\theta}{2}}.
$$

Par suite,

$$
C_n = \text{Re}(C_n + iS_n) = \frac{\cos \frac{n\theta}{2} \sin \frac{(n+1)\theta}{2}}{\sin \frac{\theta}{2}} \text{ et } S_n = \text{Im}(C_n + iS_n) = \frac{\sin \frac{n\theta}{2} \sin \frac{(n+1)\theta}{2}}{\sin \frac{\theta}{2}}.
$$

- 2ème cas. Si  $\theta \in 2\pi\mathbb{Z}$ , on a immédiatement  $C_n = n + 1$  et  $S_n = 0$ . Finalement,

$$
\forall n \in \mathbb{N}, \ \sum_{k=0}^{n} \cos(k\theta) = \begin{cases} \frac{\cos\frac{n\theta}{2}\sin\frac{(n+1)\theta}{2}}{\sin\frac{\theta}{2}}\sin\theta \notin 2\pi\mathbb{Z} \\ n+1\sin\theta \in 2\pi\mathbb{Z} \end{cases} \text{ et } \sum_{k=0}^{n} \sin(k\theta) = \begin{cases} \frac{\sin\frac{n\theta}{2}\sin\frac{(n+1)\theta}{2}}{\sin\frac{\theta}{2}}\sin\theta \notin 2\pi\mathbb{Z} \\ 0\sin\theta \in 2\pi\mathbb{Z} \end{cases}.
$$

7. Soient  $x \in [0, 1]$  et  $n \in \mathbb{N}^*$ . Puisque  $-x \neq 1$ , on a

$$
S'_n(x) = \sum_{k=1}^n (-1)^{k-1} x^{k-1} = \sum_{k=0}^{n-1} (-x)^k = \frac{1 - (-x)^n}{1 - (-x)} = \frac{1}{1 + x} (1 - (-x)^n).
$$

Par suite,

$$
S_n(x) = S_n(0) + \int_0^x S'_n(t) dt = \int_0^x \frac{1 - (-t)^n}{1 + t} dt = \int_0^x \frac{1}{1 + t} dt - \int_0^x \frac{(-t)^n}{1 + t} dt = \ln(1 + x) - \int_0^x \frac{(-t)^n}{1 + t} dt.
$$

Mais alors,

$$
|S_n(x) - \ln(1+x)| = \left| \int_0^x \frac{(-t)^n}{1+t} \, dt \right| \leq \int_0^x \left| \frac{(-t)^n}{1+t} \right| \, dt = \int_0^x \frac{t^n}{1+t} \, dt \leq \int_0^x t^n \, dt = \frac{x^{n+1}}{n+1} \leq \frac{1}{n+1}.
$$

Comme  $\frac{1}{n+1}$  tend vers 0 quand *n* tend vers  $+\infty$ , on en déduit que

$$
\forall x \in [0,1], \ \lim_{n \to +\infty} \sum_{k=1}^{n} (-1)^{k-1} x^{k-1} = \ln(1+x).
$$

En particulier,

$$
\ln 2 = \lim_{n \to +\infty} \left( 1 - \frac{1}{2} + \frac{1}{3} - \dots + \frac{(-1)^{n-1}}{n} \right)
$$

.

8. (a) Soit  $n \in \mathbb{N}$ .  $u_{n+1} - 3 = 2u_n - 6 = 2(u_n - 3)$ . La suite  $(u_n - 3)_{n \in \mathbb{N}}$  est donc une suite géométrique, de raion *q* = 2 et de premier terme *u*<sup>0</sup> − 3 = −2. On en déduit que, pour *n* enteir naturel donné,  $u_n - 3 = -2.2^n$ . Donc,

$$
\forall n \in \mathbb{N}, u_n = 3 - 2^{n+1}.
$$

(b) Soit  $n \in \mathbb{N}$ .

$$
\sum_{k=0}^{n} u_k = \sum_{k=0}^{n} 3 - 2 \sum_{k=0}^{n} 2^k = 3(n+1) - 2 \frac{2^{n+1} - 1}{2 - 1} = -2^{n+2} + 3n + 5.
$$

#### <span id="page-7-0"></span>Correction de [l'exercice](#page-1-0) [7](#page-1-0) ▲

1. Pour tout naturel non nul *k*, on a  $\frac{1}{k(k+1)} = \frac{(k+1)-k}{k(k+1)} = \frac{1}{k} - \frac{1}{k+1}$ , et donc

$$
\sum_{k=1}^{n} \frac{1}{k(k+1)} = \sum_{k=1}^{n} \left(\frac{1}{k} - \frac{1}{k+1}\right) = 1 - \frac{1}{n+1} = \frac{n}{n+1}.
$$

Pour tout naturel non nul *k*, on a  $\frac{1}{k(k+1)(k+2)} = \frac{1}{2}$ 2  $\frac{(k+2)-k}{k(k+1)(k+2)} = \frac{1}{2}$  $\frac{1}{2}(\frac{1}{k(k+1)} - \frac{1}{(k+1)}$  $\frac{1}{(k+1)(k+2)}$ ), et donc

$$
\sum_{k=1}^{n} \frac{1}{k(k+1)(k+2)} = \frac{1}{2} \sum_{k=1}^{n} \left( \frac{1}{k(k+1)} - \frac{1}{(k+1)(k+2)} \right) = \frac{1}{2} \left( \frac{1}{2} - \frac{1}{(n+1)(n+2)} \right) = \frac{n(n+3)}{4(n+1)(n+2)}.
$$

2. Soit  $n \in \mathbb{N}^*$ .

- Calcul de S<sub>1</sub>. Posons  $P_1 = aX^2 + bX + c$ . On a

$$
P_1(X+1) - P_1(X) = a((X+1)^2 - X^2) + b((X+1) - X) = 2aX + (a+b).
$$

Par suite,

$$
P_1(X + 1) - P_1(X) = X \Leftrightarrow 2a = 1 \text{ et } a + b = 0 \Leftrightarrow a = \frac{1}{2} \text{ et } b = -\frac{1}{2}
$$

$$
\Leftrightarrow P_1 = \frac{X^2}{2} - \frac{X}{2} = \frac{X(X - 1)}{2}.
$$

Mais alors,

$$
\sum_{k=1}^{n} k = \sum_{k=1}^{n} (P_1(k+1) - P_1(k)) = P_1(n+1) - P_1(1) = \frac{n(n+1)}{2}.
$$

- Calcul de S<sub>2</sub>. Posons  $P_2 = aX^3 + bX^2 + cX + d$ . On a

$$
P_2(X+1) - P_2(X) = a((X+1)^3 - X^3) + b((X+1)^2 - X^2) + c((X+1) - X) = 3aX^2 + (3a+2b)X + a + b + c.
$$
  
Par suite,

$$
P_2(X+1) - P_2(X) = X^2 \Leftrightarrow 3a = 1 \text{ et } 3a + 2b = 0 \text{ et } a+b+c = 0 \Leftrightarrow a = \frac{1}{3} \text{ et } b = -\frac{1}{2} \text{ et } c = \frac{1}{6}
$$

$$
\Leftrightarrow P_2 = \frac{X^3}{3} - \frac{X^2}{2} + \frac{X}{6} = \frac{X(X-1)(2X-1)}{6}.
$$

Mais alors,

$$
\sum_{k=1}^{n} k^{2} = \sum_{k=1}^{n} (P_{2}(k+1) - P_{2}(k)) = P_{2}(n+1) - P_{2}(1) = \frac{n(n+1)(2n+1)}{6}.
$$

- **Calcul de S<sub>3</sub>**. Posons  $P_3 = aX^4 + bX^3 + cX^2 + dX + e$ . On a

$$
P_3(X+1) - P_3(X) = a((X+1)^4 - X^4) + b((X+1)^3 - X^3) + c((X+1)^2 - X^2) + d((X+1) - X)
$$
  
=  $4aX^3 + (6a+3b)X^2 + (4a+3b+2c)X + a+b+c+d$ .

Par suite,

$$
P_3(X+1) - P_3(X) = X^3 \Leftrightarrow 4a = 1, 6a + 3b = 0, 4a + 3b + 2c = 0 \text{ et } a+b+c+d = 0
$$

$$
\Leftrightarrow a = \frac{1}{4}, b = -\frac{1}{2}, c = \frac{1}{4} \text{ et } d = 0
$$

$$
\Leftrightarrow P_3 = \frac{X^4}{4} - \frac{X^3}{2} + \frac{X^2}{4} = \frac{X^2(X-1)^2}{4}.
$$

Mais alors,

$$
\sum_{k=1}^{n} k^{3} = \sum_{k=1}^{n} (P_{3}(k+1) - P_{3}(k)) = P_{3}(n+1) - P_{3}(1) = \frac{n^{2}(n+1)^{2}}{4}.
$$

- **Calcul de S<sub>4</sub>**. Posons  $P_4 = aX^5 + bX^4 + cX^3 + dX^2 + eX + f$ . On a

$$
P_4(X+1) - P_4(X) = a((X+1)^5 - X^5) + b((X+1)^4 - X^4) + c((X+1)^3 - X^3) + d((X+1)^2 - X^2)
$$
  
+  $e((X+1) - X)$   
=  $5aX^4 + (10a + 4b)X^3 + (10a + 6b + 3c)X^2 + (5a + 4b + 3c + 2d)X + a + b + c + d + e$ .

Par suite,

$$
P_4(X+1) - P_4(X) = X^4 \Leftrightarrow 5a = 1, 10a + 4b = 0, 10a + 6b + 3c = 0, 5a + 4b + 3c + 2d = 0
$$
  
\net  $a + b + c + d + e = 0$   
\n $\Leftrightarrow a = \frac{1}{5}, b = -\frac{1}{2}, c = \frac{1}{3}, d = 0 \text{ et } e = -\frac{1}{30}$   
\n $\Leftrightarrow P_4 = \frac{X^5}{5} - \frac{X^4}{2} + \frac{X^3}{3} - \frac{X}{30} = \frac{X(X-1)(6X^3 - 9X^2 + X + 1)}{30}.$ 

Mais alors,

$$
\sum_{k=1}^{n} k^4 = \sum_{k=1}^{n} (P_4(k+1) - P_4(k)) = P_4(n+1) - P_4(1) = \frac{n(n+1)(6n^3 + 9n^2 + n - 1)}{30}.
$$

$$
\sum_{k=1}^{n} k = \frac{n(n+1)}{2}, \ \sum_{k=1}^{n} k^{2} = \frac{n(n+1)(2n+1)}{6}, \ \sum_{k=1}^{n} k^{3} = \frac{n^{2}(n+1)^{2}}{4} = \left(\sum_{k=1}^{n} k\right)^{2}
$$
\net  $\sum_{k=1}^{n} k^{4} = \frac{n(n+1)(6n^{3}+9n^{2}+n-1)}{30}$ .

3. Soit  $n \in \mathbb{N}^*$ .

On rappelle que

$$
\forall (a,b) \in ]0,+\infty[^2, \arctan a - \arctan b = \arctan \frac{a-b}{1+ab}.
$$

Soit alors *k* un entier naturel non nul. On a

$$
\arctan\frac{1}{k^2 + k + 1} = \arctan\frac{(k+1) - k}{1 + k(k+1)} = \arctan(k+1) - \arctan k.
$$

Par suite,

$$
\sum_{k=1}^{n} \arctan \frac{1}{k^2 + k + 1} = \sum_{k=1}^{n} (\arctan(k+1) - \arctan k) = \arctan(n+1) - \arctan(1) = \arctan(n+1) - \frac{\pi}{4}.
$$

4. Soit  $n \in \mathbb{N}^*$ .

Pour *k* entier naturel non nul donné, on a

$$
\arctan\frac{2}{k^2} = \arctan\frac{(k+1)-(k-1)}{1+(k-1)(k+1)} = \arctan(k+1) - \arctan(k-1).
$$

Par suite,

$$
\sum_{k=1}^{n} \arctan \frac{2}{k^2} = \sum_{k=1}^{n} (\arctan(k+1) - \arctan(k-1)) = \sum_{k=1}^{n} \arctan(k+1) - \sum_{k=1}^{n} \arctan(k-1)
$$
  
= 
$$
\sum_{k=2}^{n+1} \arctan k - \sum_{k=0}^{n-1} \arctan k = \arctan(n+1) + \arctan n - \arctan 1 - \arctan 0
$$
  
= 
$$
\arctan(n+1) + \arctan n - \frac{\pi}{4}.
$$

# <span id="page-9-0"></span>Correction de [l'exercice](#page-1-1) [8](#page-1-1) A

1. Soit *n* un entier supérieur ou égal à 2. Parmi les  $n^2$  couples  $(i, j)$  tels que  $1 \leq i, j \leq n$ , il y en a *n* tels que *i* = *j* et donc *n*<sup>2</sup> − *n* = *n*(*n*−1) tels que 1 ≤ *i*, *j* ≤ *n* et *i* ≠ *j*. Comme il y a autant de couples (*i*, *j*) tels que *i* > *j* que de couples  $(i, j)$  tels que *i* < *j*, il y a  $\frac{n(n-1)}{2}$  couples  $(i, j)$  tels que 1 ≤ *i* < *j* ≤ *n*. Finalement,

$$
\sum_{1 \leq i < j \leq n} 1 = \frac{n(n-1)}{2}.
$$

2. Soit  $n \in \mathbb{N}^*$ .

$$
\sum_{1 \leq i,j \leq n} j = \sum_{j=1}^{n} \left( \sum_{i=1}^{n} j \right) = \sum_{j=1}^{n} n j = n \sum_{j=1}^{n} j = n \cdot \frac{n(n+1)}{2} = \frac{n^2(n+1)}{2}.
$$

Soit *n* un entier supérieur ou égal à 2.

$$
\sum_{1 \le i < j \le n} j = \sum_{j=2}^n \left( \sum_{i=1}^{j-1} j \right) = \sum_{j=2}^n (j-1)j = \sum_{j=2}^n j^2 - \sum_{j=2}^n j
$$
\n
$$
= \left( \frac{n(n+1)(2n+1)}{6} - 1 \right) - \left( \frac{n(n+1)}{2} - 1 \right) = \frac{n(n+1)}{2} \left( \frac{2n+1}{3} - 1 \right)
$$
\n
$$
= \frac{n(n+1)^2}{6}.
$$

3. Soit  $n \in \mathbb{N}^*$ .

$$
\sum_{1 \leq i,j \leq n} ij = (\sum_{1 \leq i \leq n} i)(\sum_{1 \leq j \leq n} j) = \frac{n^2(n+1)^2}{4}
$$

.

4. Soit  $n \in \mathbb{N}^*$ .

$$
\sum_{1 \leq h,k \leq n} h^2 k^2 = \sum_{h=1}^n (h^2 \sum_{k=1}^n k^2) = \left(\sum_{k=1}^n k^2\right) \left(\sum_{h=1}^n h^2\right) = \left(\frac{n(n+1)(2n+1)}{6}\right)^2.
$$

Comme d'autre part,  $\sum_{h=1}^{n} h^4 = \sum_{k=1}^{n} k^4 = \frac{n(n+1)(6n^3+9n^2+n-1)}{30}$ , on a

$$
\sum_{1 \leq h,k \leq n} h^4 = \sum_{h=1}^n \left( \sum_{k=1}^n h^4 \right) = \sum_{h=1}^n nh^4 = n \sum_{h=1}^n h^4 = \frac{n^2(n+1)(6n^3 + 9n^2 + n - 1)}{30},
$$

et bien sûr  $\sum_{1 \le h,k \le n} k^4 = \frac{n^2(n+1)(6n^3+9n^2+n-1)}{30}$ . Par suite,

$$
u_n = \frac{1}{n^5} \left( 2.5 \frac{n^2(n+1)(6n^3+9n^2+n+14)}{30} - 18 \frac{n^2(n+1)^2(2n+1)^2}{36} \right)
$$
  
=  $\frac{1}{n^5} (2n^6 - 2n^6 + n^5 (\frac{15}{3} - \frac{12}{2}) + \text{terms de degré au plus 4})$   
= -1 + terms tendant vers 0

Par suite,

$$
\lim_{n\to+\infty}u_n=-1.
$$

# <span id="page-10-0"></span>Correction de [l'exercice](#page-1-2) [9](#page-1-2) A

1. Soit  $n \in \mathbb{N}^*$ .

$$
\prod_{k=1}^{n} (1 + \frac{1}{k}) = \prod_{k=1}^{n} \frac{k+1}{k} = \frac{\prod_{k=1}^{n} (k+1)}{\prod_{k=1}^{n} k} = \frac{(n+1)!}{n!} = n+1
$$

2. Soit  $a \in ]0, \pi[$  et  $n \in \mathbb{N}^*$ . Alors, pour tout naturel non nul *k*, on a  $0 < \frac{a}{2!}$  $\frac{a}{2^k} \leq \frac{a}{2} < \frac{\pi}{2}$  et donc sin  $\frac{a}{2^k} \neq 0$ . On sait alors que pour tout réel *x*,  $\sin(2x) = 2\sin x \cos x$ . Par suite, pour tout naturel *k*,

$$
\sin(2 \cdot \frac{a}{2^k}) = 2 \sin \frac{2^k}{\cos 2^k} \quad \text{et donc} \quad \cos \frac{a}{2^k} = \frac{\sin(a/2^{k-1})}{2 \sin(a/2^k)}.
$$

Mais alors,

$$
\prod_{k=1}^n \cos \frac{a}{2^k} = \prod_{k=1}^n \frac{\sin(a/2^{k-1})}{2\sin(a/2^k)} = \frac{1}{2^n} \frac{\prod_{k=1}^n \sin(a/2^{k-1})}{\prod_{k=1}^n \sin(a/2^k)} = \frac{1}{2^n} \frac{\prod_{k=0}^{n-1} \sin(a/2^k)}{\prod_{k=1}^n \sin(a/2^k)} = \frac{\sin a}{2^n \sin(a/2^n)}.
$$